#### ESSA *EMPLOYMENT* **OF SOUTH AFRICA SERVICES**

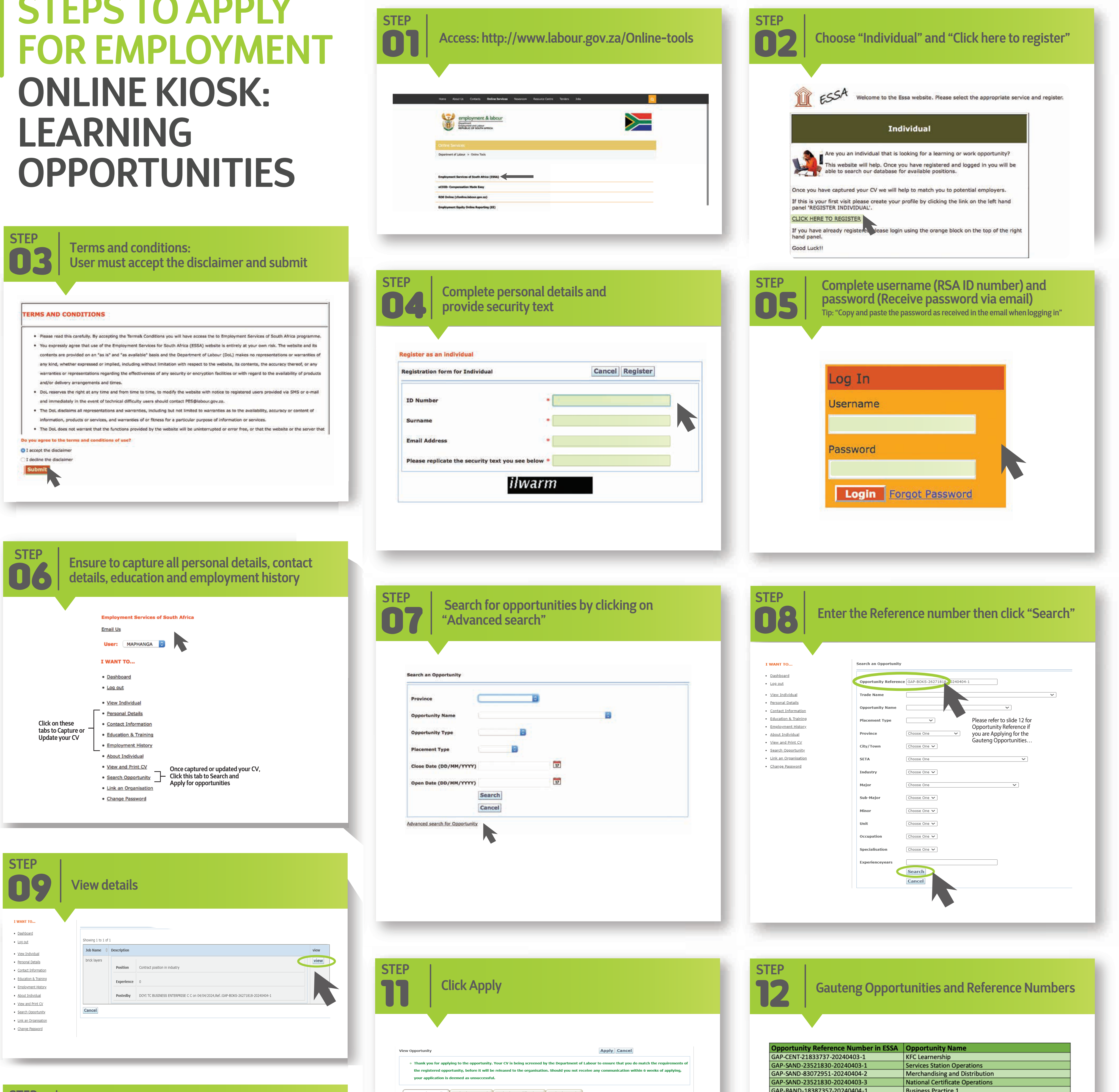

# **STEPS TO APPLY ONLINE KIOSK: LEARNING OPPORTUNITIES**

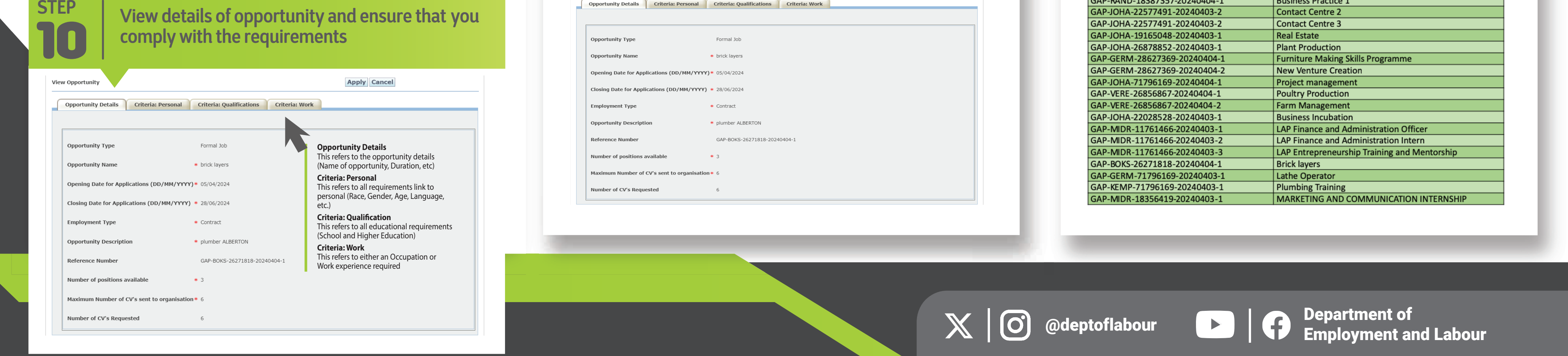

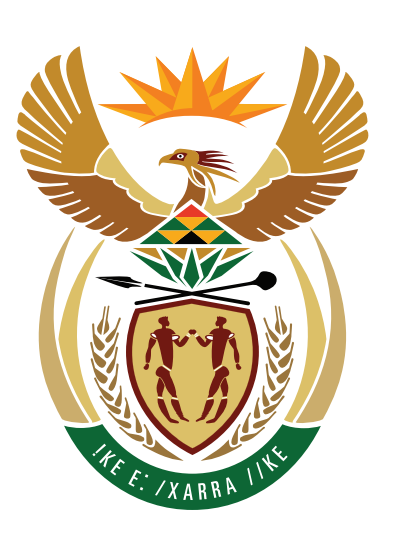

## employment & labour

Department:<br>Employment and Labour<br>REPUBLIC OF SOUTH AFRICA

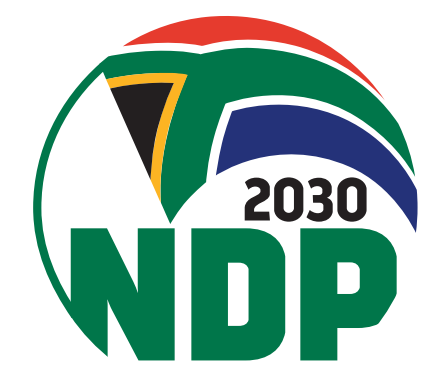

#### ESSA *EMPLOYMENT* **OF SOUTH AFRICA SERVICES**

### **STEPS TO REST YOUR ESSA PASSWORD**

03

@deptoflabour **Department of** Employment and Labour

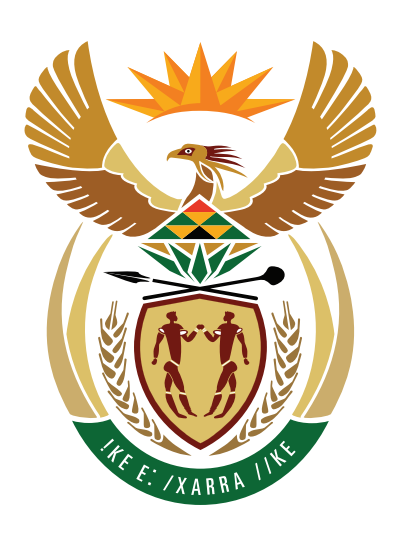

## employment & labour

Department: **Employment and Labour<br>REPUBLIC OF SOUTH AFRICA** 

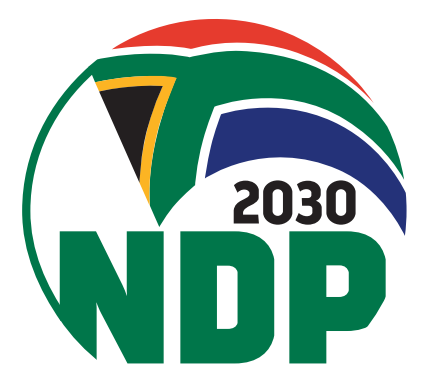

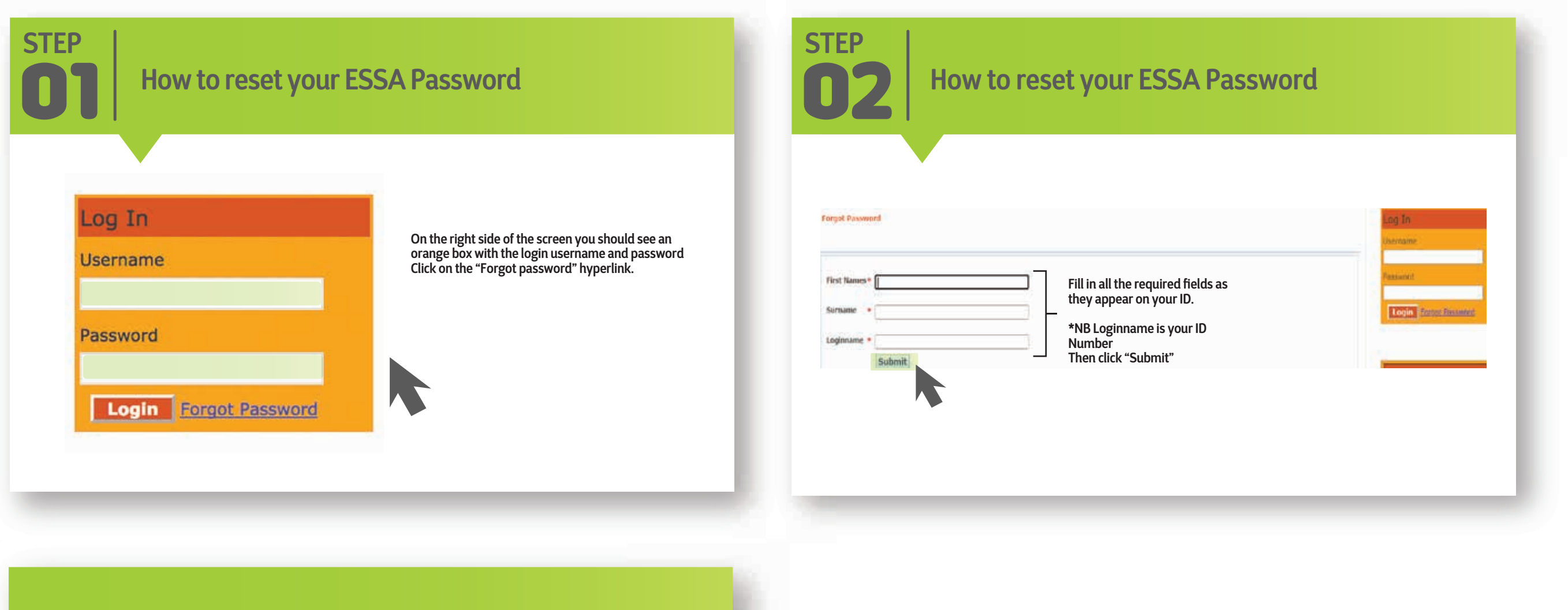

**STEP How to reset your ESSA Password Contact Details** 

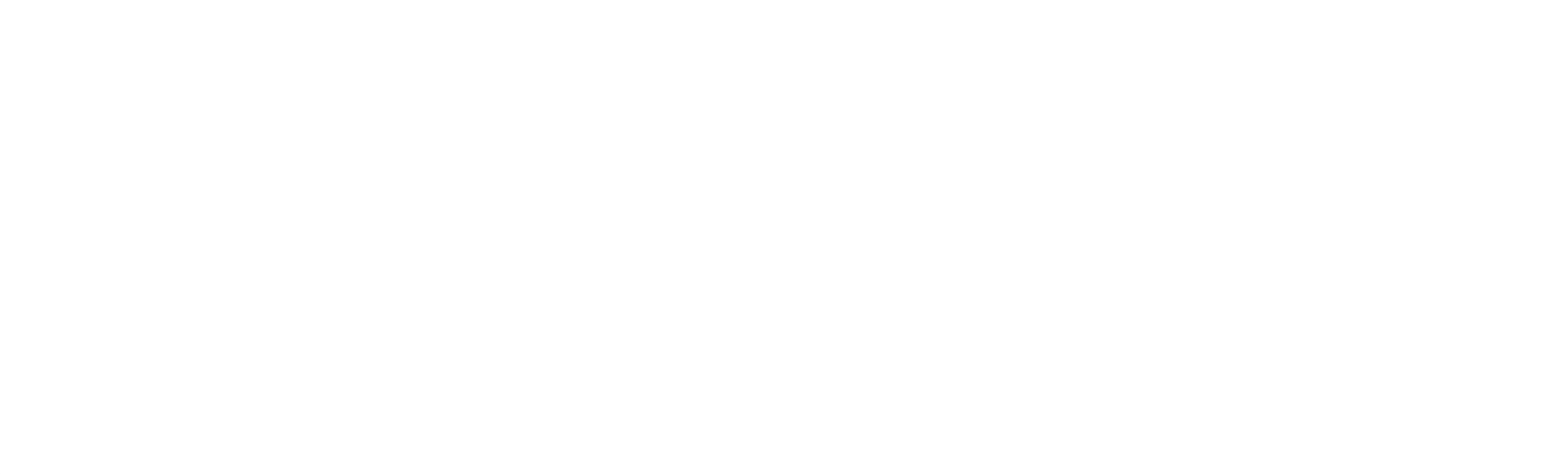

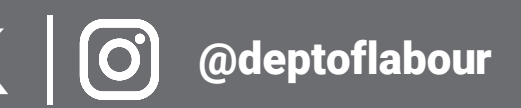